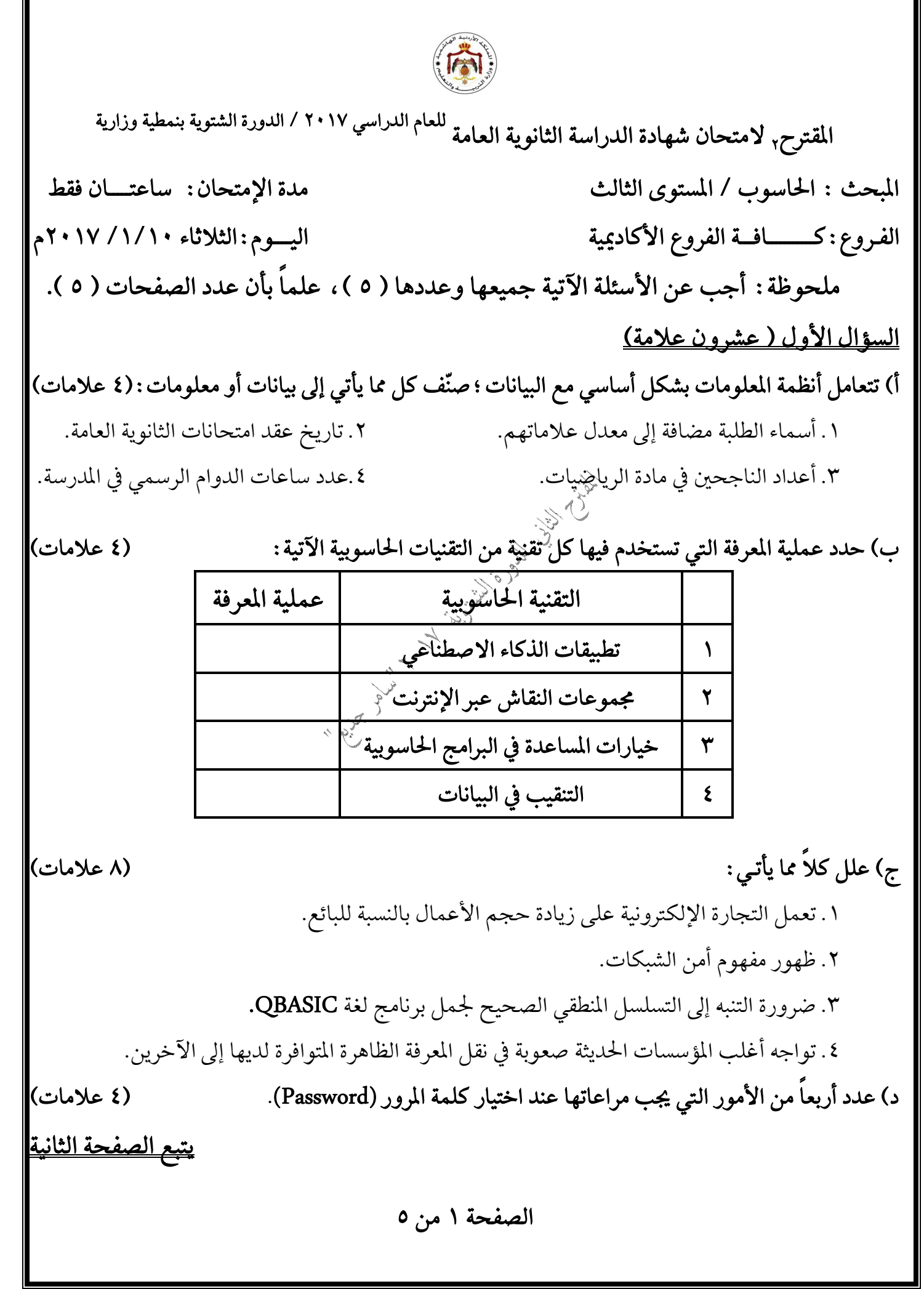

 $\overline{\mathbf{I}}$ 

 $\overline{\mathbf{r}}$ 

Щ

<u> السؤال الثاني (عشرون علامة)</u>

أ) أعد كتابة كل من المقاطع الآتية المكتوبة بلغة QBASIC بجملة واحدة صحيحة، حسب المطلوب بجانب كل 

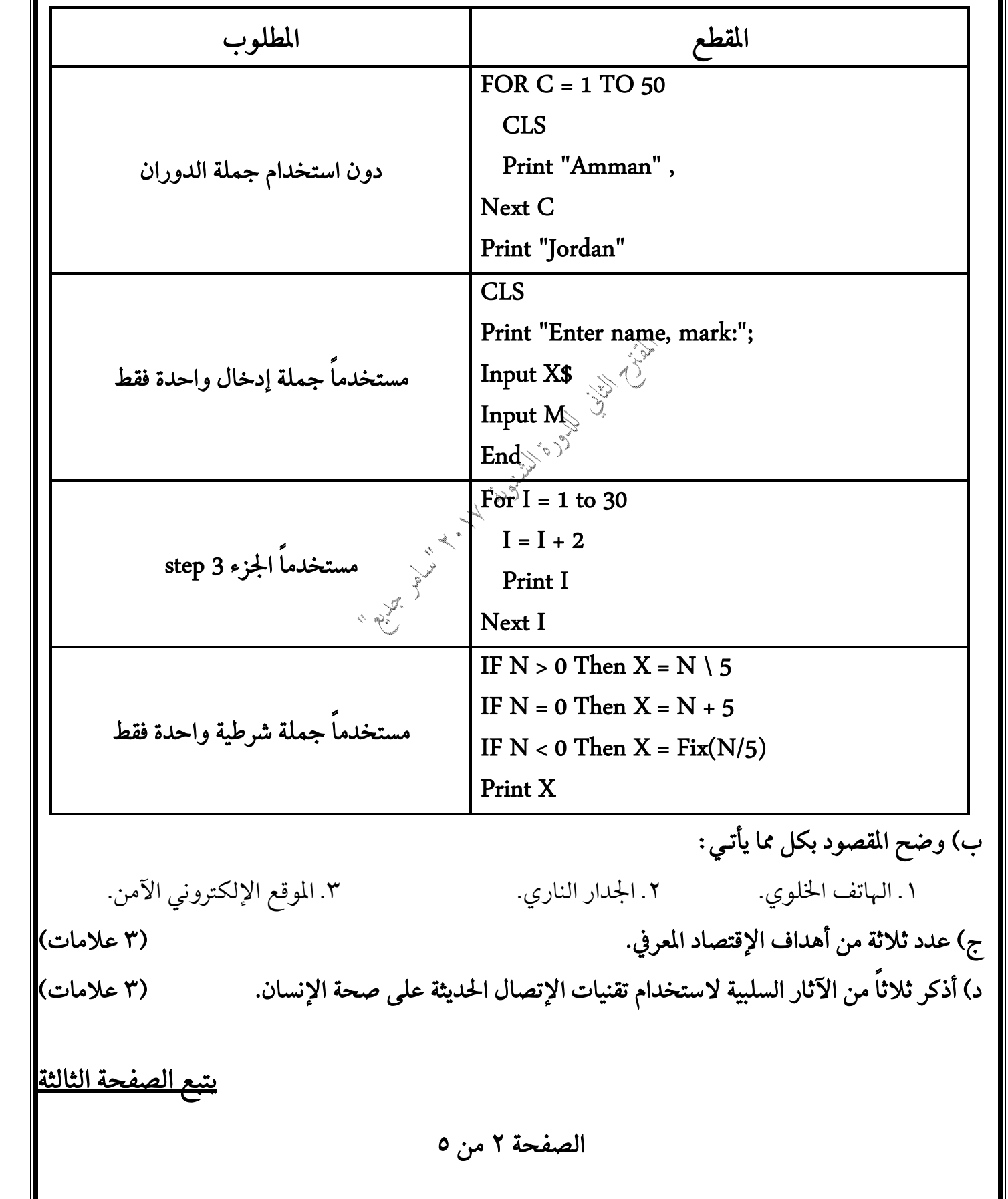

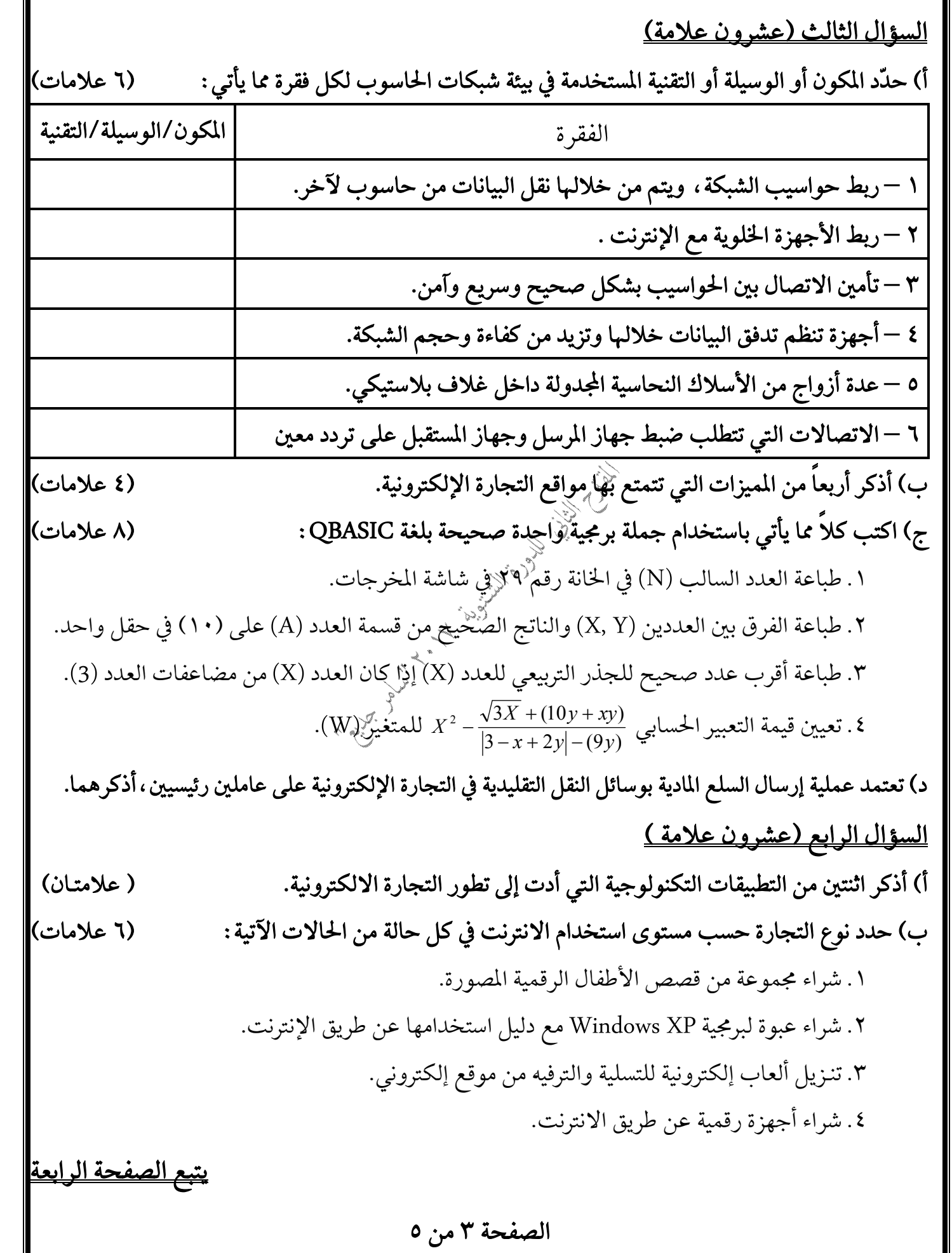

5) ادرس ابربزامج الاکنی الکترب بلة DBASIC نمه اُجب عن الابشئة التي تلیه : (۱۱۹ ولایت) \nNPUT R, R\$ \nNPOUT R, R\$ \nINPUT R, R\$ \nCLS \nM = R mod 4 / 2 \nS = R\$ + r\$ \nrem Print sqr(N) \nPrint M, S\$ \nrem Print sqr(N) \nPrint M, S\$ \nrem Print sqr(N) \nPrint M, S\$ \nrem Print sqr(N) \nPrimt M. S\$ \nrem Print sqr(N) \nPrimt J. \nS\$ \n
$$
1.2
$$
 \nS\$ \n $1.3$  \n $1.4$  \n $1.4$  \n $1.5$  \n $1.6$  \n $1.7$  \n $1.8$  \n $1.9$  \n $1.9$  \n $1.9$  \n $1.9$  \n $1.9$  \n $1.9$  \n $1.9$  \n $1.9$  \n $1.9$  \n $1.9$  \n $1.9$  \n $1.9$  \n $1.9$  \n $1.9$  \n $1.9$  \n $1.9$  \n $1.9$  \n $1.9$  \n $1.9$  \n $1.9$  \n $1.9$  \n $1.9$  \n $1.9$  \n $1.9$  \n $1.9$  \n $1.9$  \n $1.9$  \n $1.9$  \n $1.9$ 

(1) 
$$
4\sqrt{3}
$$
 (2) 
$$
4\sqrt{3}
$$
  
\n(3) 
$$
5\sqrt{3}
$$
  
\n2. 
$$
8\sqrt{3}
$$
  
\n3. 
$$
2\sqrt{3}
$$
  
\n4. 
$$
2\sqrt{3}
$$
  
\n5. 
$$
2\sqrt{3}
$$
  
\n6. 
$$
2\sqrt{3}
$$
  
\n7. 
$$
2\sqrt{3}
$$
  
\n8. 
$$
2\sqrt{3}
$$
  
\n9. 
$$
n = 4
$$
  
\n10. 
$$
n = 4
$$
  
\n11. 
$$
n = 4
$$
  
\n12. 
$$
2n = 4
$$
  
\n13. 
$$
2n = 4
$$
  
\n14. 
$$
n = 2
$$
  
\n15. 
$$
n = 4
$$
  
\n16. 
$$
n = 4
$$
  
\n17. 
$$
n = 4
$$
  
\n18. 
$$
n = 4
$$
  
\n19. 
$$
n = 4
$$
  
\n10. 
$$
n = 4
$$
  
\n11. 
$$
n = 4
$$
  
\n12. 
$$
n = 4
$$
  
\n13. 
$$
n = 4
$$
  
\n14. 
$$
n = 2
$$
  
\n15. 
$$
n = 4
$$
  
\n16. 
$$
n = 4
$$
  
\n17. 
$$
n = 4
$$
  
\n18. 
$$
n = 4
$$
  
\n19. 
$$
n = 5
$$
  
\n10. 
$$
n = 5
$$
  
\n11. 
$$
n = 5
$$
  
\n12. 
$$
n = 5
$$
  
\n13. 
$$
n = 5
$$
  
\n14. 
$$
n = 5
$$
  
\n15. 
$$
n = 5
$$
  
\n16. 
$$
n = 5
$$
  
\n17. 
$$
n = 5
$$
  
\n18. 
$$
n = 5
$$
  
\n19. <

مع أطيب التمنيات لكم بالتوفيق والنجاح ل<del>حمي</del>م 

الصفحة ٥ من ٥